## **Système**

## **Ajustement des autorisations d'enregistrement**

Des droits supplémentaires ont été ajoutés pour permettre aux utilisateurs d'ajuster leur check-in/check-out. Ces droits permettent d'ajuster les entrées/sorties incorrectes.

Vous pouvez activer ces droits en allant dans Système - Groupes d'utilisateurs - Gestion - 'Organisation -> Gérer les entrées/sorties' - Vérifier ces droits.

Après avoir activé les droits, une page supplémentaire apparaîtra sous Gestion-Organisation :

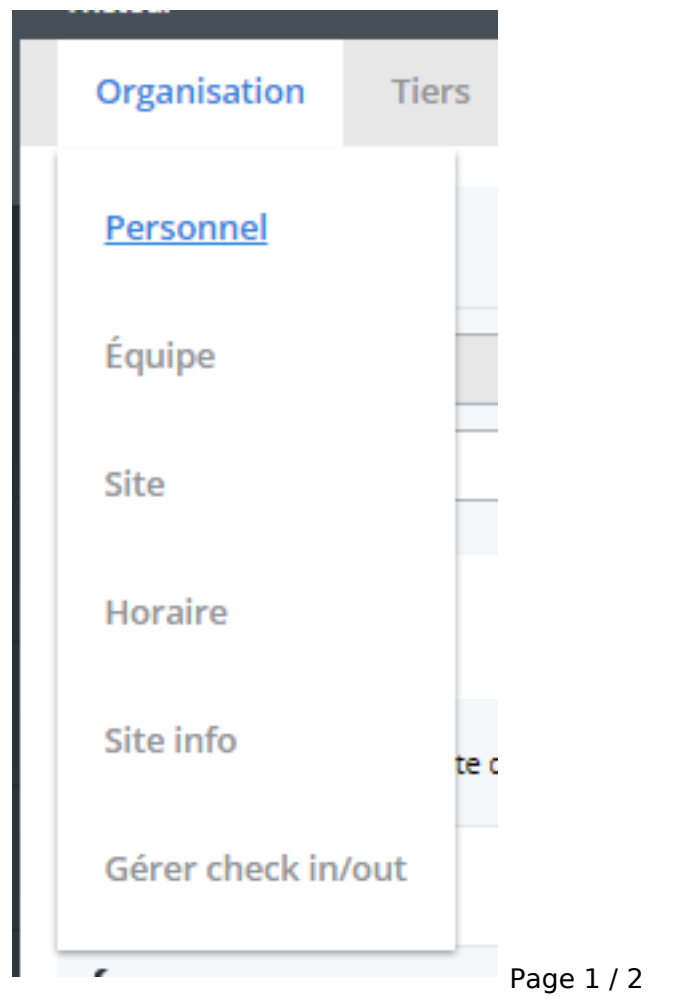

**(c) 2024 InSyPro <christof@insypro.com> | 2024-07-03 15:24** [URL: http://faq.insypro.com/index.php?action=artikel&cat=10&id=1439&artlang=fr](http://faq.insypro.com/index.php?action=artikel&cat=10&id=1439&artlang=fr)

## **Système**

Sur cette page, vous pouvez voir les entrées/sorties de chaque utilisateur et les modifier si nécessaire. La modification de ces données créera également un log

Référence ID de l'article : #3756 Auteur : Sophia Bouhajra Dernière mise à jour : 2022-01-25 13:28